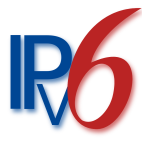

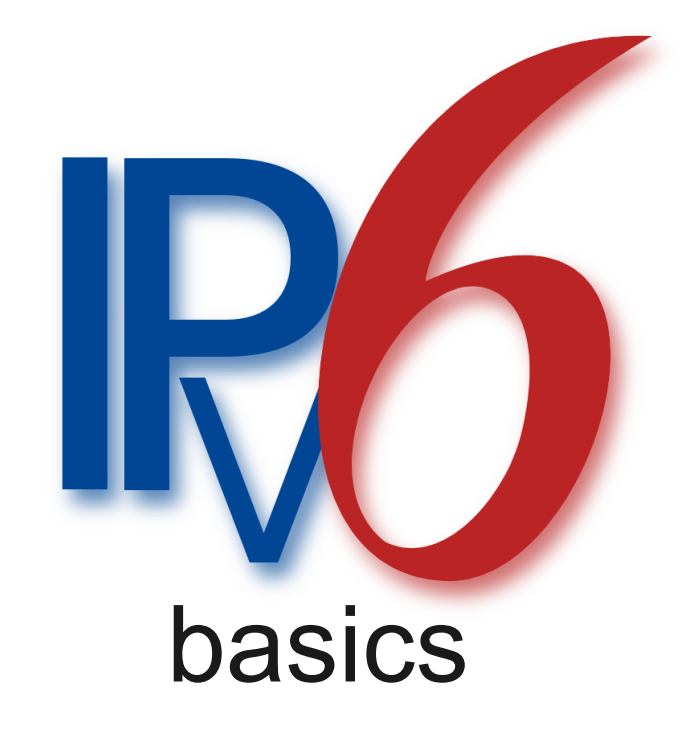

21. August 2010

Hubert Denkmair <hubert.denkmair@bingo-ev.de> Thomas Jakobi <fake@bingo-ev.de>

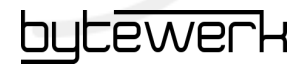

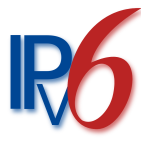

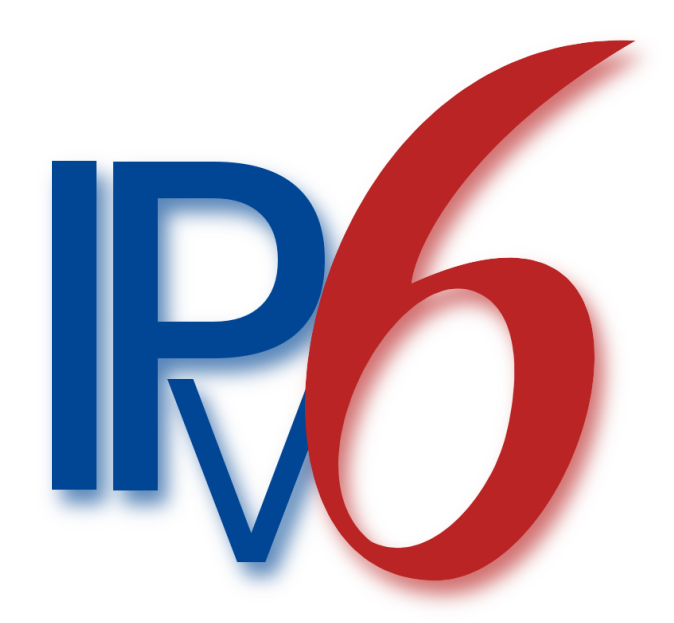

... ist im Prinzip wie IPv4, nur die Adressen sehen anders aus.

Vielen Dank für Eure Aufmerksamkeit! \*

\* a tribute to Gert Döring

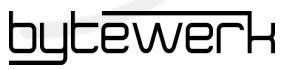

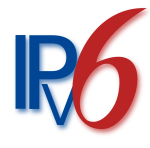

#### Ablauf

- Probleme von IPv4
- Wie funktioniert v6?
- Praxistest
- Fallstricke für User, Admins, Programmierer
- Woher bekomme ich v6 Connectivity?
- No questions All answered :-)

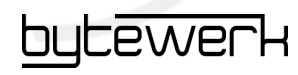

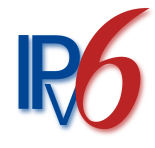

#### Warum stinkt IPv4?

- Zu kleiner Adressraum!
- Von 4 Mrd IPv4-Adressen sind 1-2 Mrd nutzbar
- Raum stark fragmentiert -> Üble Routingtabellen
- Heute schon mehr User als verfügbare IPs
- Künftig: Viele Devices pro User
- Derzeitige Lösung: NAT Viele Benutzer / Ganze Netze hinter einer einzelnen IP-Adresse verborgen

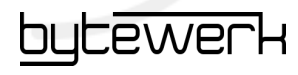

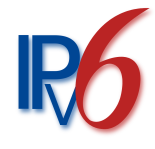

#### Warum stinkt NAT?

- Ende der demokratischen Idee des Internet: Wenn ich keine öffentliche Adresse mehr habe, kann ich selbst keine Dienste anbieten!
- Kommunikation überhaupt schwierig: Ende-zu-Ende-Verbindungen nur über Tricks möglich
- Private Adressbereiche machen Probleme, wenn ich mehrere Netze verbinden will. (Beispiel: VPN)

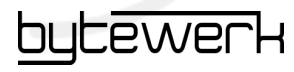

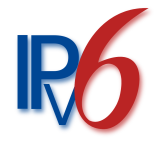

#### Was ist IPv6?

- Offizieller Nachfolger von IPv4
- Entwicklung seit 1995 von der IETF
- Seit 1998 spezifiziert (RFC2460)
- Eigenes Layer3-Protokoll, soll IPv4 ersetzen
- Läuft (natürlich) auch parallel zu IPv4
- Die Schichten darüber & darunter (Ethernet/ PPP, TCP/UDP, DNS, HTTP...) bleiben unangetastet
- Grundlegende Prinzipien gleich: Bestehendes Grundlagenwissen bleibt gültig!

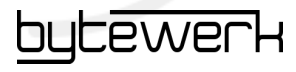

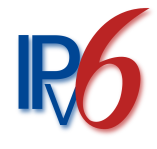

### Was ist neu bei IPv6?

- VIEL größerer Adressraum ("fröhliche Verschwendung")
- NAT unnötig (nicht: Unmöglich!)
- Einfacherer Header
- Automatische Adresskonfiguration (kein DHCP nötig)
- Mobile IP
- Multihoming
- IPsec Teil des Protokolls
- QoS und Multicast von Anfang an integriert

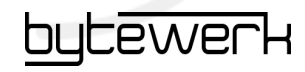

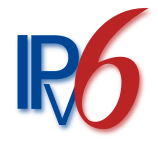

# Was ist **wichtig** bei IPv6?

- VIEL größerer Adressraum ("fröhliche Verschwendung")
- NAT unnötig (nicht: Unmöglich!)

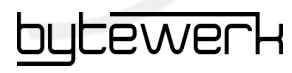

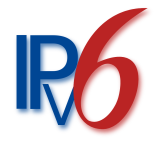

#### IPv6 Adressraum

- $\bullet$  IPv4:  $2^{32}$  = 4 294 967 296 Adressen
- $\cdot$  IPv6:  $2^{128}$  = genug Adressen

# 340.282.366.920.938.463.463.374.607.431 Milliarden

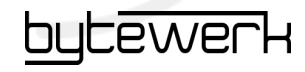

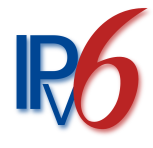

#### Adressnotation

- 8 Blocks à 4 Hex-Ziffern: 2001:0a60:f0a0:feed:fefe:c0de:c0ff:ee11 oder: 2001:0a60:f0a0:0000:0000:0000:0000:0001
- $\bullet$  gekürzt: 2001:a60:f0a0::1
- Als URL: http://[2001:a60:f0a0::1]:8080/
- Subnetz-Präfix:  $2001:a60:f0a0::/48$
- Host mit Präfix: 2001:a60:f0a0::1/48
- DNS funktioniert auch für IPv6!

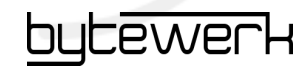

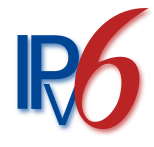

#### Adressbereiche

- undefiniert ::/128
- local loopback  $-$ :: $1/128$  (entspricht  $127.0.0.1$ )
- link local  $fe80::/10$  (entspricht  $192.168...$ )
- unique local  $(f \circ 00::/7)$
- multicast  $(ff00::/8)$
- global unicast (der Rest)

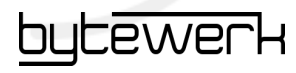

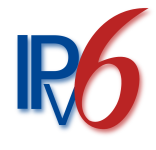

#### Global Unicast Adressen

- $\bullet$  0:0:0:0:0: $ffft::/96$  IPv4 mapped
- $2000::/3$   $IANA$ 
	- 2001 An Provider vergeben via LIR
	- $2001:db8::/32$  example / Dokumentation
	- $\cdot$  2002 6to4 Tunnel
	- 2003, 2400, 2600, 2800, 2A00, 2C00 An Provider vergeben via LIR

Quelle: http://www.iana.org/assignments/ipv6-unicast-address-assignments/ipv6-unicast-address-assignments.txt

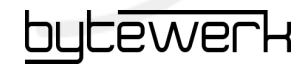

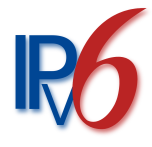

#### Adressraum

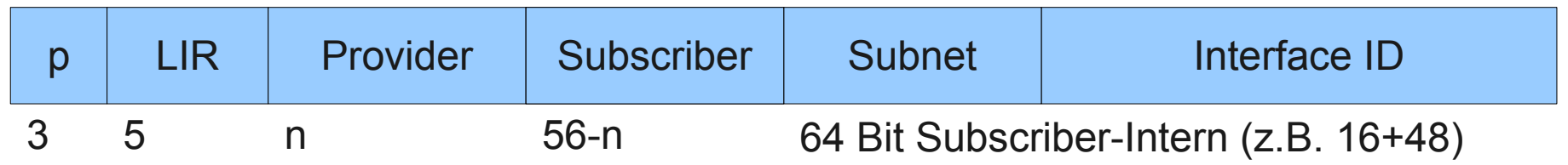

- 5 Bit für die Local Registry (z.B. RIPE)
- Ausreichend Adressraum für die Provider:
	- Minimum:  $/32 = 64K / 48$ -Subnetze für Kunden
	- DTAG:  $/19$  == 500 Mio  $/48$ -Subnetze für Kunden
- Default-Netz für ein LAN immer "groß genug" (64 Bit)

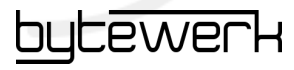

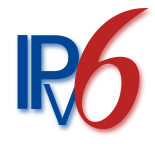

# Autokonfiguration (1)

• Jeder Rechner weist sich selbst eine link-local-Adresse, basierend auf seiner MAC, zu:

```
MAC-Adresse: 00:13:02:25:d8:bc
IPv6-Adresse: fe80::213:2ff:fe25:d8bc
```
- $f \in \mathcal{B}0$ : + "Interface Identifer" (IEE EUI-64)
- Weltweit eindeutige, gleichbleibende Adresse: Besser als jedes tracking cookie!
- Deshalb: privacy extensions.

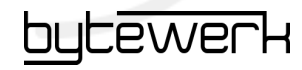

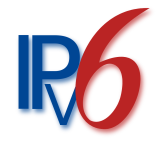

# Autokonfiguration (2)

- Host schickt einen Broadcast an ff02::2 (alle lokalen Router)
- Router antworten mit Liste von verfügbaren Präfixen  $(Z.B. 2001:a60:f0a0::/48)$
- Host gibt sich selbst eine Adresse, bestehend aus Präfix und Interface Identifer:

2001:a60:f0a0::213:2ff:fe25:d8bc

- "Duplicate Address Detection" (DAD) verhindert die doppelte Vergabe einer Adresse
- Router verschicken regelmäßig Updates ihrer Daten

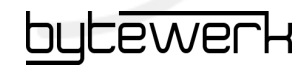

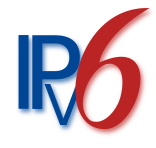

# Autokonfiguration (3)

- Vorteil: Stateless autoconfiguration!
- Es muss nicht darüber Buch geführt werden, wem welche Adressen zugeteilt sind.
- Problem: Keine Konfiguration von DNS, Hostname, NTP...
- Darum: Trotzdem wieder DHCP(v6), aber stateless
- Notfalls auch ohne: Lokale DNS-Server lassen sich per Multicast finden

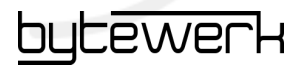

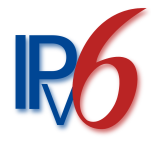

#### DNS

- Eigener Ressource Type (AAAA) für IPv6 (z.B. www IN AAAA 2001:a60:f0a0::23)
- Reverse lookup via Domain ip6.arpa.

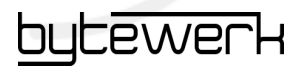

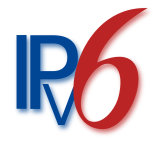

#### That's it!

- Alle aktuellen Betriebssysteme sprechen IPv6 per default
- Alles andere bleibt, wie's ist.
- In der Theorie!
- Für den User: Auch in der Praxis.
- Sind User anwesend?

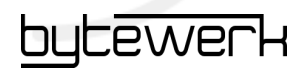

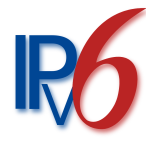

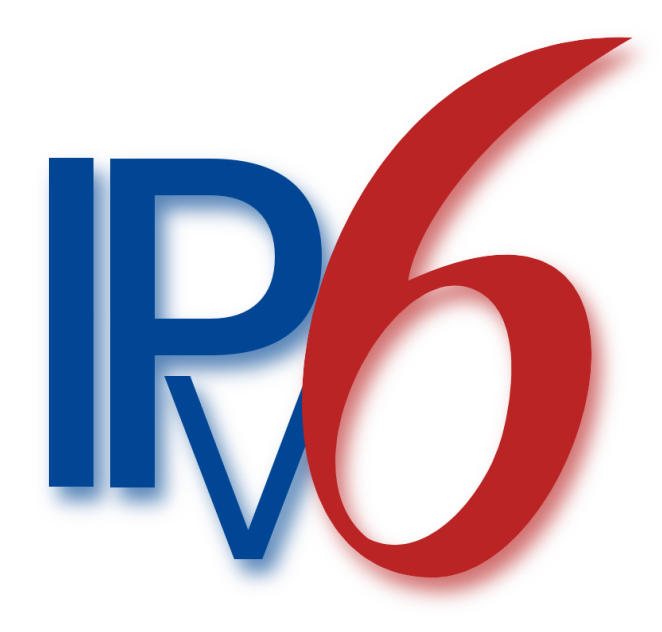

#### Praxistest

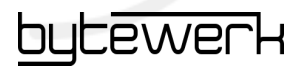

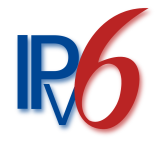

#### Probleme in der Praxis: User

- Es gibt (noch immer) kein IPv6 vom ISP
- Firewalls droppen IPv6-SYNs SILENTIY m-)
- Kaputte Protokolle übermitteln IPv4-Adressen und funktionieren nicht mit v6

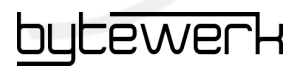

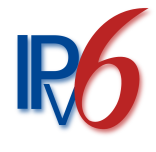

### Probleme in der Praxis: Admin

- NAT überflüssig. Brauche ich jetzt eine Firewall? m-)
- Doppelter Aufwand, um Routingtabellen, Firewall-Regeln... für v4 und v6 zu pflegen & testen
- Aktuelle Serversoftware unterstützt meist problemlos IPv6, will aber konfiguriert werden.  $(Apace, Listen 1.2.3.4:80" horcht nicht auf v6)$
- OpenVZ zählt wohl nicht zur aktuellen Serversoftware :-(
- IP-Listen (blacklists, whitelists, hosts.allow...) auf v6- Adressen ausdehnen
- Firewalls droppen IPv6-SYNs SILENTIY m-)

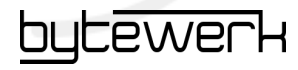

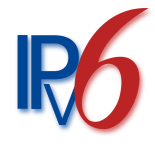

#### IPv6 in Debian/Ubuntu

- apt-get install aiccu radvd
- sysctl -w net.ipv6.conf.all.forwarding=1
- cp /usr/share/doc/radvd/examples/simple-radvd.conf /etc/radvd.conf

```
1 interface eth0
2f\overline{3}AdvSendAdvert on:
4
     prefix 2001:a60:f0a0::/64
5
     ł
6
     } :
7 }:
```
- service radyd start
- ping6 ipv6.google.com PING ipv6.google.com(2a00:1450:8007::63) 56 data bytes 64 bytes from 2a00:1450:8007::63: icmp\_seq=1 ttl=56 time=33.0 ms

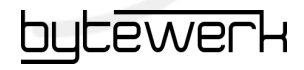

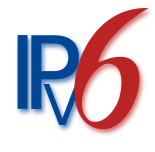

#### Probleme in der Praxis: Coder

- Webanwendung: Berücksichtigen, dass die Client-Adresse anders aussehen könnte als xxx.xxx.xxx.xxx Sonst alles gut.
- Socket-Programmierung: Je nach Anwendung keine Änderung notwendig oder wirklich Arbeit zu investieren...

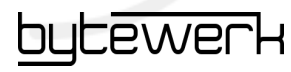

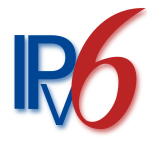

# IPv6 Sockets in Python

#### Server: Client:

```
1 from socket import *
 \overline{2}3 UDPSock = socket(AF INET6, SOCK DGRAM)
 4 UDPSock.bind(("::1",9000))
 5
 6 while 1:
     data, addr = UDPSocket, recvfrom (1024)\overline{7}8
     if not data:
 9
       break
10
     print data
11
12 UDPSock.close()
```

```
1 from socket import *
 \overline{2}3 UDPSock = socket(AF INET6, SOCK DGRAM)
 4 addr = ("::1", 9000)5
6 while (1):
    data = raw input('>>')\overline{7}if not data:
8
9
       break
    UDPSock.sendto(data,addr)
1011
12 UDPSock.close()
```
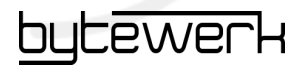

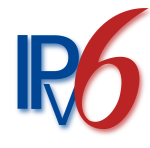

## getaddrinfo() in Python

```
1 import sys
2 import socket
 3
4 # usage: python echo server.py <addr> <port>
5 host = sys.argv[1]
6 port = sys.argv[2]
 7
 8 l = socket.getaddrinfo(host, port, 0, 0, socket.SOL TCP)
 9
10 if len(l) < 1:
11
    print "getaddrinfo() failed"
12
    sys.exit(1)13
14 af, socktype, proto, canonname, sa = l[\Theta]15 sock = socket.socket(af, socktype, proto)
16 sock.bind(sa)
17 sock. listen(1)
18
19 while 1:
    conn, addr = sock.accept()20
21
    print 'Connected by', addr
22
    while 1:
23
      data = conn.recv(1024)if not data: break
24
25
      conn.send(data)
26
      print data
27
    conn.close()
```
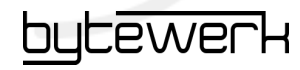

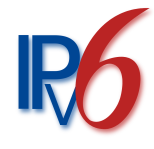

#### Woran scheitert's?

- Henne-Ei-Problem
- Es wird erst was passieren, wenn es nicht mehr anders geht
- **DAS ENDE IST NAH!** ™
- Alle großen Provider wollen (angeblich) bis Ende 2010 (sic) IPv6 anbieten. Ehrlich.

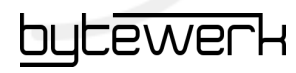

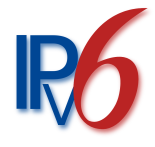

# IPv6 jetzt. Wie?

- Geschäftskunden hätten i.d.R. kein Problem, an IPv6 zu kommen - Kaum Nachfrage?
- Rootserver-Provider bieten bereits IPv6 an, z.B. jeder Hetzner-Rootserver mit /64-Subnet
- Spezielle T-DSL-Reseller
- 6to4-Tunnel-Anbieter, z.B. www.sixxs.net
- "bald": beta-Test bei m'net. Sie melden sich bei uns :-)

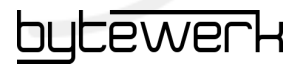

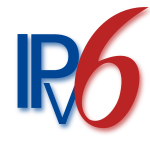

## Fragen?

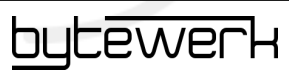

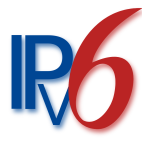

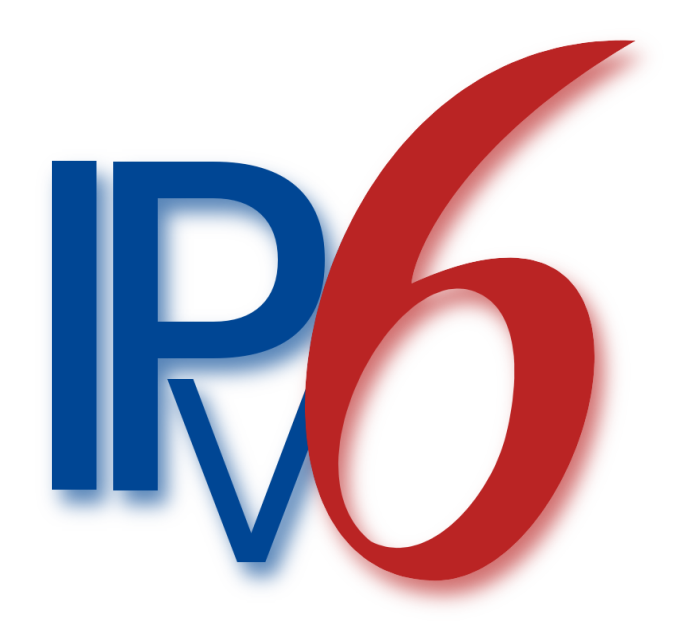

... ist im Prinzip wie IPv4, nur die Adressen sehen anders aus.

Vielen Dank für Eure Aufmerksamkeit! \*

\* a tribute to Gert Döring

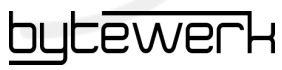